## **1. Integration Guidance**

### **Integrate URLs**

REST API Trading: https://api1.btloginc.com:9081

Heartbeat API calls, sent once every 20 seconds, are required to maintain the connection for trading and market charts.

## **Generate API Key**

You can generate API Key here.

API Key includes these two parts:

- Secret Key: Key used for signature authentication encryption (only visible during application)
- API Key: Has access to all features, including trading and market quotes.

These two keys are related to account security and should not be disclosed to anyone else at any time.

## **Signature Steps**

1. Sort parameter names in ASCII order. For example, the following is the original order of the request parameters, after encoding

accountid=142&token=00000011391572680255209&sign=1243

UTF-8 encoding and URI encoding are used. Hexadecimal characters must be capitalised, e.g. ":" is encoded as "%3A" and spaces are encoded as "%20".

2. After sorting, the final string for signature calculation is composed as follows:

accountid=142&secret\_key=e8d24af2-1274-4fa1-a666-5a4ca7740afd&token=0000001139157268025 5209

Secret key is the authentication key, which is assigned when the API is created in the API management interface.

3. Using the "request string" generated in the previous step, including your Secret Key, call the md5 hash function to obtain the hash value.

4. Add the generated digital signature to the request's path parameters. Ultimately, the API request sent to the server should be:

accountid=142&token=00000011391572680255209&sign= ba776fe2074bf6a8cf79500f72e6804e

Add the digital signature to the path parameter after URL encoding, with the parameter name "sign".

## **Request Format**

All API requests are sent as GET or POST requests. For GET requests, all parameters are in the path parameters; for POST requests, all parameters are in the path parameters.

## **Return Format**

All API returns are in JSON format. At the top level of the JSON format, there are several fields indicating the status and attributes of the request: "code" and "msg". The other fields are the returned content. When the code equals 0 it indicates success; code not equal to 0 means failure. Msg is the specific error message.

## **2. Trading API**

## **Login**

POST /v1/user/login **Parameters:**

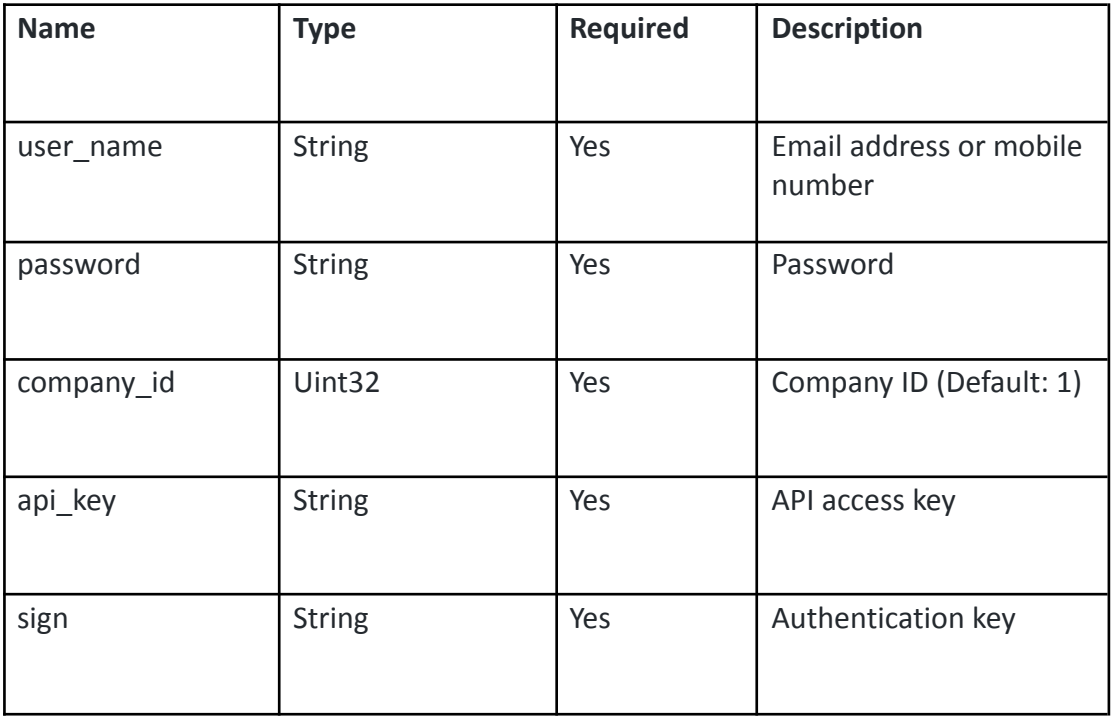

### **Response:**

{

<sup>&</sup>quot;token": "00000013411571637727917",

<sup>&</sup>quot;account": { // Account details

```
"id": 320, // Account ID
  "userid": 1341, // User ID
  "account_groupid": 13, // Account group ID
  "balance": 0, \frac{1}{2} // Account balance<br>"equity": 0, \frac{1}{2} // Account net value
                           // Account net value
  "margin": 0, // Margin
  "free_margin": 0, // Free margin
     "margin_level": 0, // Account margin level
     "margin_stopout": 0, \frac{1}{2} Account margin liquidation level
  "account_no": "86000402", // Account number
     "positions": 0, \frac{1}{2} // Number of positions
  "bonus": 0.0, \frac{1}{2} // Coupon<br>"status": 0 // Status (0: No
                           //Status (0: Normal, 1: Delete)
},
 "server_time": 1571637727, // Server time<br>"code": 0, // 0:success !0:failed
                         // 0:success !0:failed
 "msg": "Login Success" //Details description
}
```
## **Heartbeat**

GET /v1/user/keepalive **Parameters:**

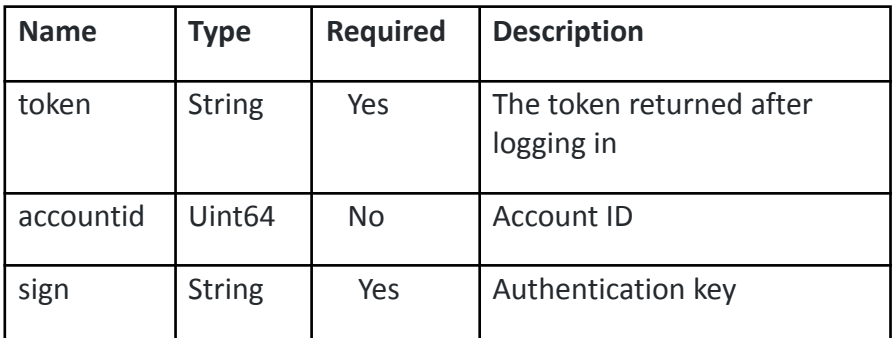

### **Response:**

```
{
 "accountid": 320, //Account ID
 "server_time": 0, //Server time<br>"code": 0, //0:success !0:fail
                  //0:success !0:failed
 "msg": ""
}
```
## **Access list of products**

GET /v1/config/symbollist **Parameters:**

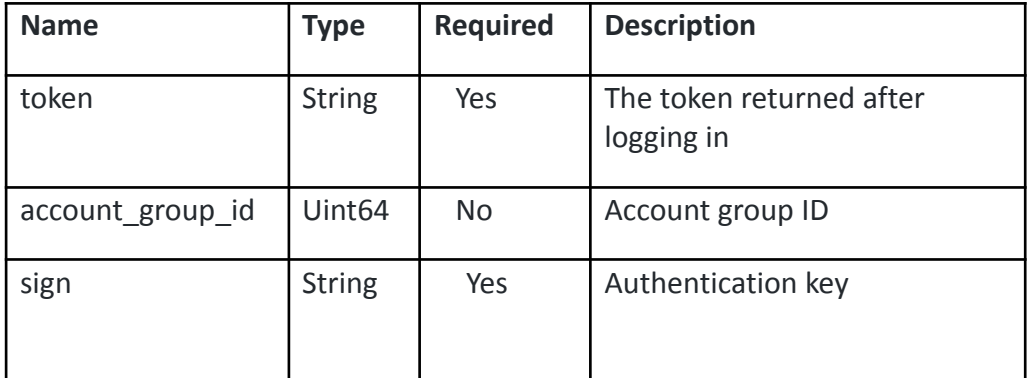

{

```
"symbols": [
{
  "id": 364, //Product ID
 "uuid": 1148, //uuid, get the latest product attributes based on this uuid
  "name": "GWFX/USDT/GTS/MM/MIN/0/A/BTCUSDT5x",//Product name<br>"enable": false. // Is the product delisted
                        \frac{1}{1} is the product delisted
  "digits": 2, // Number of decimal places
  "volumes_min": 0.01, // Minimum order quantity
  "volumes step": 0.01, // Step size
  "volumes_max": 10, // Maximum order quantity
  "base_currency": "BTC", //Base currency
  "profit_currency": "USDT", //Profit currency
  "margin_currency": "USDT", //Margin currency<br>"tradable": 1, // Is the product tradable (0: N
                       \frac{1}{15} is the product tradable (0: No, 1: Yes, 2: Only buy, 3: Only sell)
  "start_time": 1567995643, // Product start time
  "expiry_time": 1567996380, // Product end time
      "create_time": 1567996380, // Product creation time
  "status": 0, //Product status (0: Normal,1: Delete)
  "contract_size": 1, //Contract size
      "symbol_margin_level": [
       {
        "symbol_id": 599,
        "range_min": 0,
        "range_max": 20,
        "margin_initial": 32000.12,
        "margin_maintenance": 32000,
        "margin_stopout": 9600,
        "margin_hedged": 100,
         "special_margin_initial": 0,
        "special_margin_maintenance": 0,
        "special_margin_stopout": 0,
         "special_margin_hedged": 0,
         "holiday margin initial": 1600,
         "holiday margin maintenance": 1600,
         "holiday margin stopout": 480,
        "holiday_margin_hedged": 25,
        "create_time": 1571658525,
        "create_user_id": 2,
        "modi_time": 1665455763,
```

```
"modi user id": 2,
        "status": 0
       }
      ],
      "commissions": [
       {
        "symbol_id": 599,
        "commission_rebate": 0,
        "trigger_mode": 2,
        "type": 1,
        "method": 1,
        "range_min": 0.001,
        "range_max": 999999,
        "value": 0.18,
        "currency_type": 0,
        "currency": "USDT",
        "comment": "",
        "status": 0
       }
      ],
      "long_swap": 1.0, //Long order interest
      "short_swap": 1.0, //Short order interest
      "stop_level": 1, //Minimum range for take profit and stop loss
      "maxstop_level": 1, //Maximum range for take profit and stop loss
      "three_days_swap ": 1 //Holiday interest
      "pips_ratio": 1,
      "spread": 0,
      "spread_balance": 0,
      "range_init": 0,
      "code_id": 1430475842,
      "position_volumes_max": 40,
      "margin_initial": 0,
      "calc_margin_type": 2,
      "default_first": 0,
      "volumes_list": "0.1;0.5;1;20",
      "max_pos_value": 0,
      "gap_value": 0
"code": 0, //0:success !0:failed
"msg": ""
```
## **Access account group information**

GET /v1/config/accountgroup **Parameters:**

} ],

}

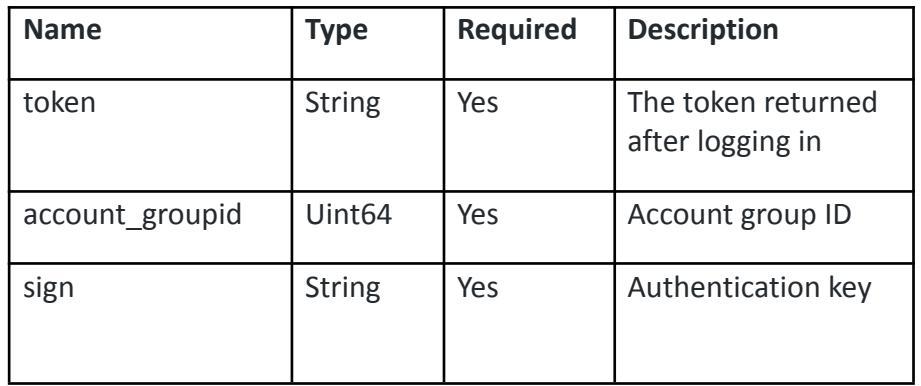

```
{
 "account_group": { //Account group details
  "companyid": 0, //Company ID<br>"currency": "string", //Account grou
                         //Account group currency
  "enable": true, // Is account group enabled<br>"id": 0, // Account group ID
                     // Account group ID
  "margin_call_level": 0, // Margin call level
  "name": "string", // Account group name
  "platform": "string", //Platform
  "status": 0, //Account group status (0: Normal, 1: Delete)
     "stop_out_level": 0 //Liquidation level
     "digits": 2 //Number of decimal places
},
"code": 0,
"msg": "string"
}
```
## **Access position list**

```
GET /v1/account/positionlist
Parameters:
```
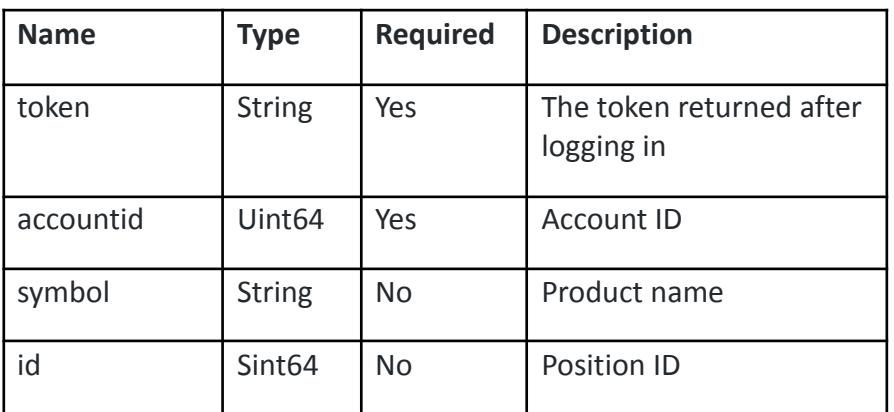

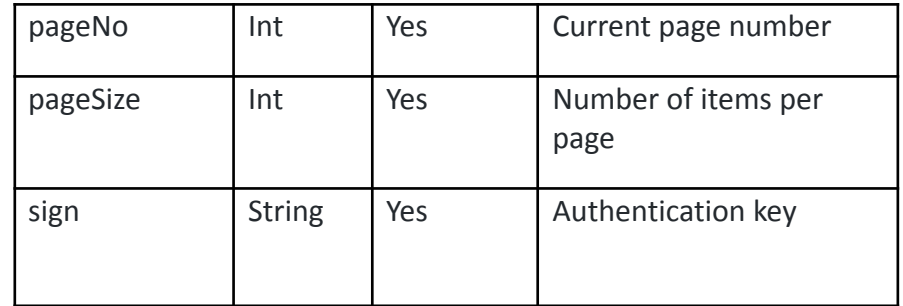

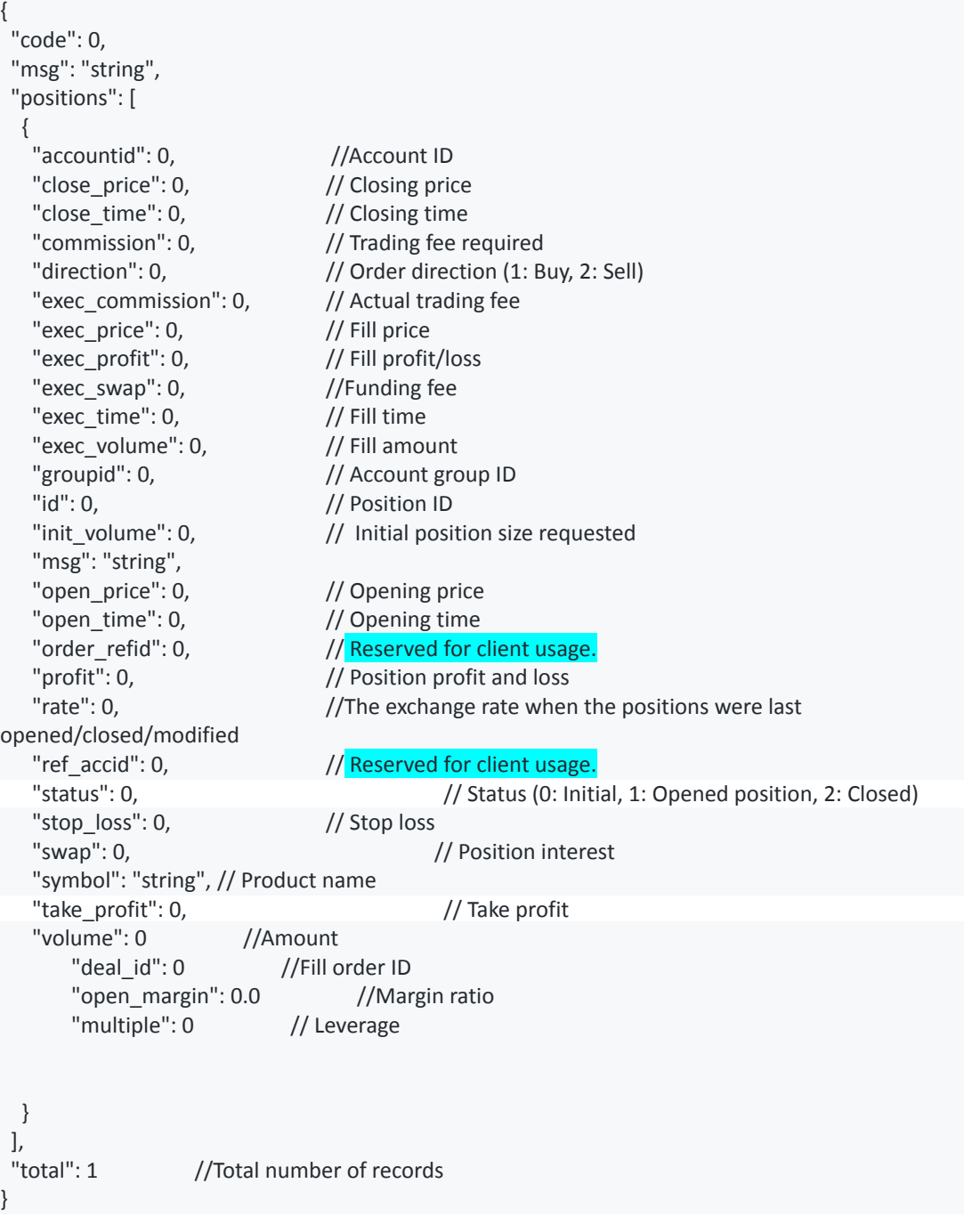

## **Access account information**

GET /v1/account/account

### **Parameters:**

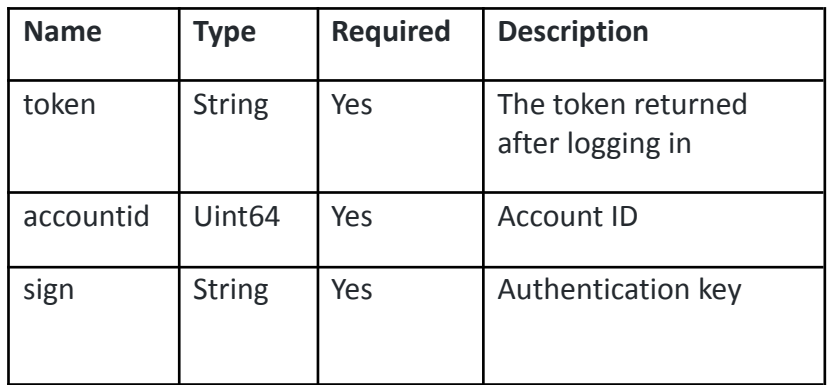

### **Responses:**

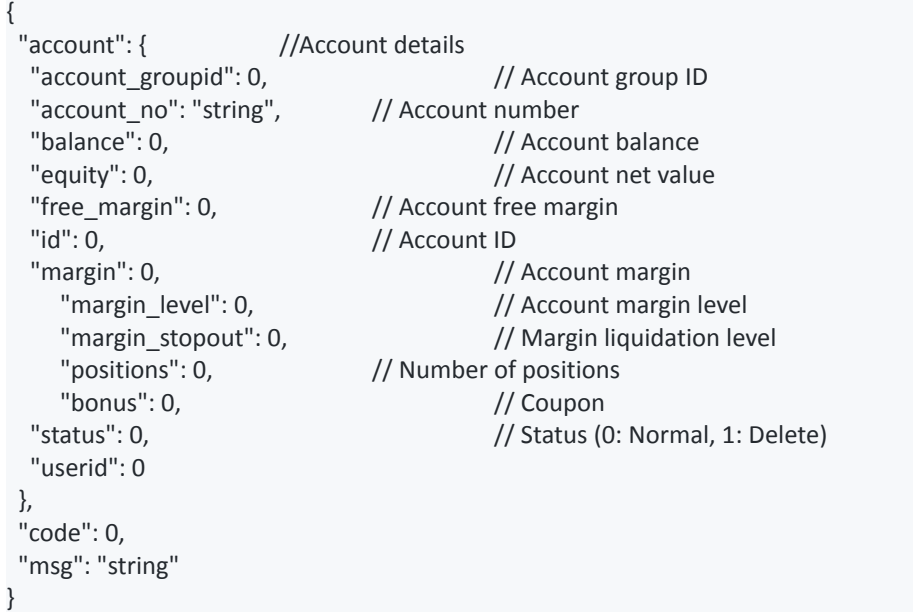

## **Open position**

```
POST /v1/account/openposition
Parameters:
```
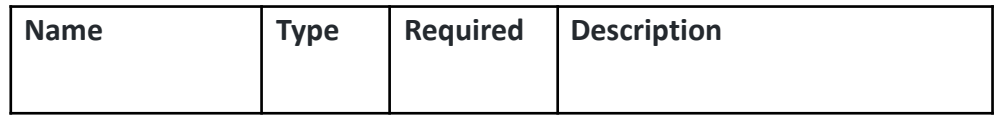

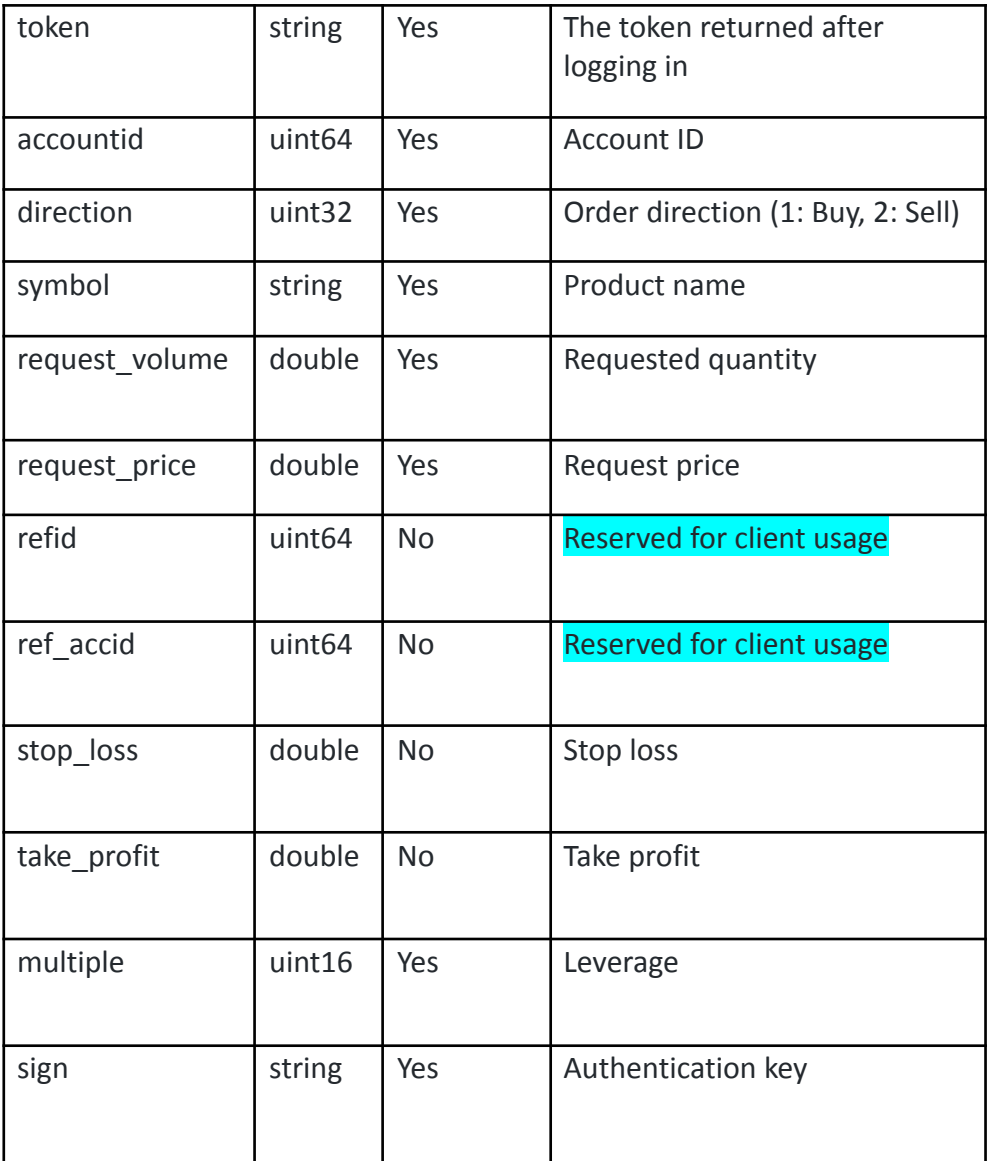

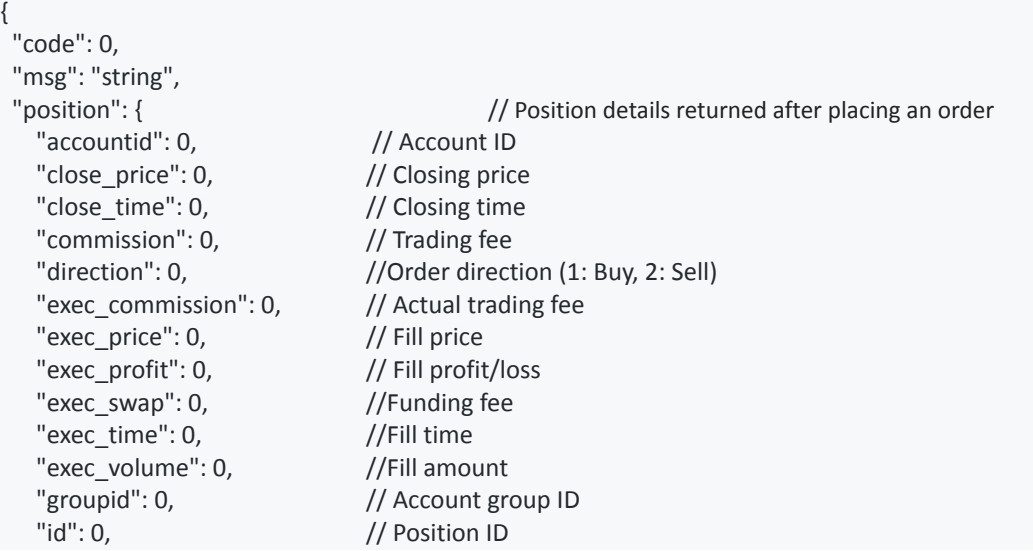

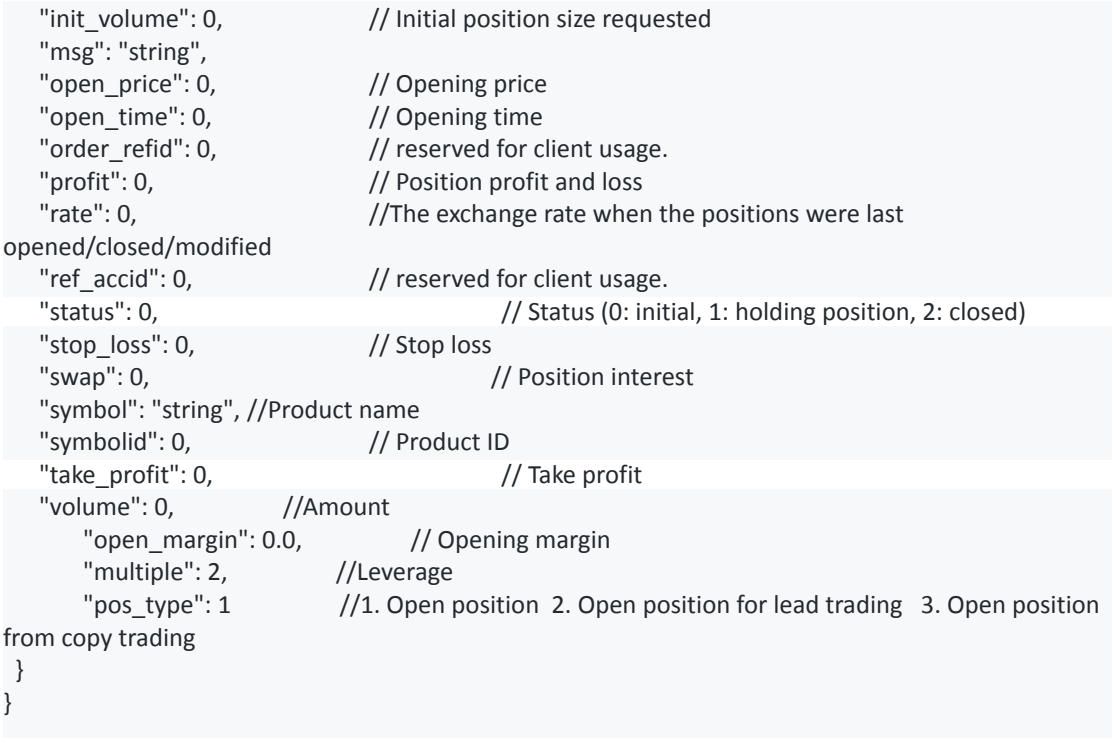

## **Close position at market price**

POST /v1/account/closeposition **Parameters:**

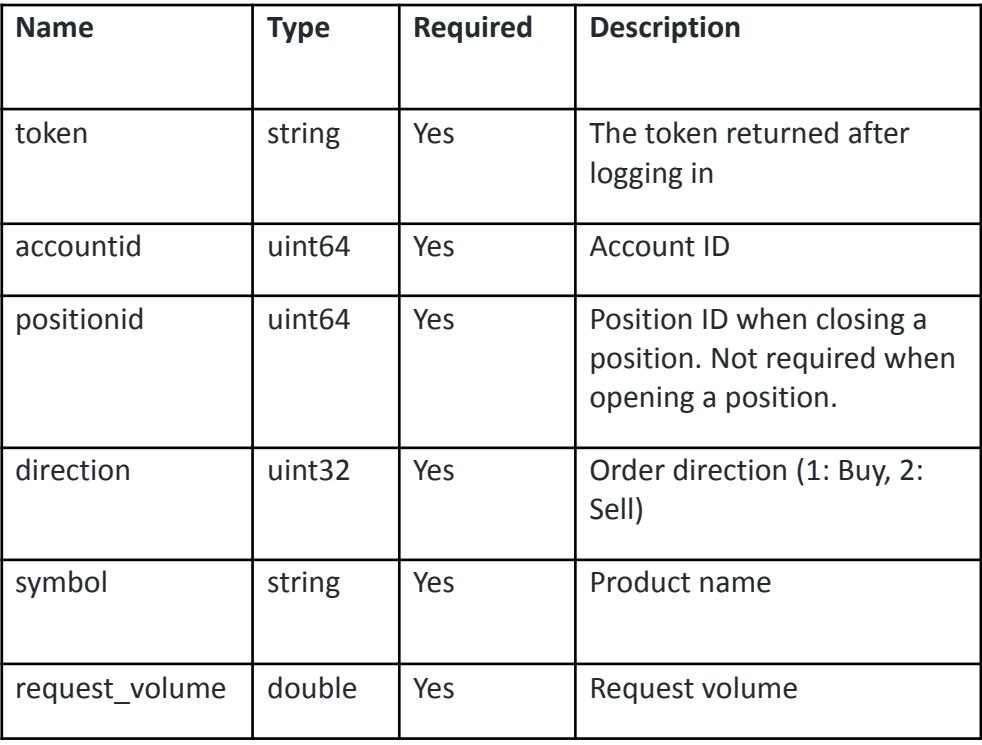

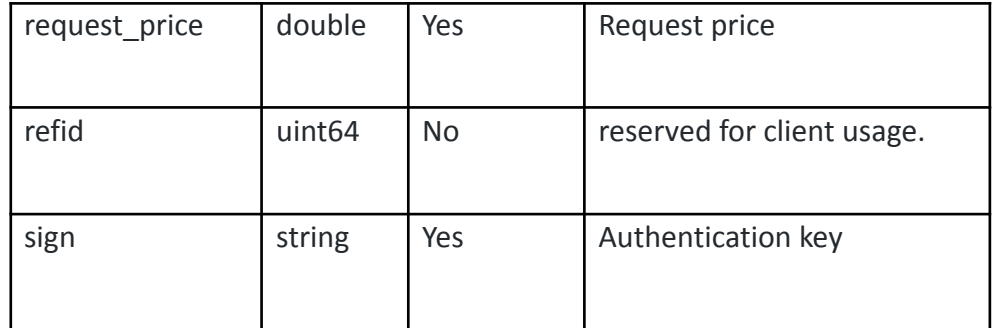

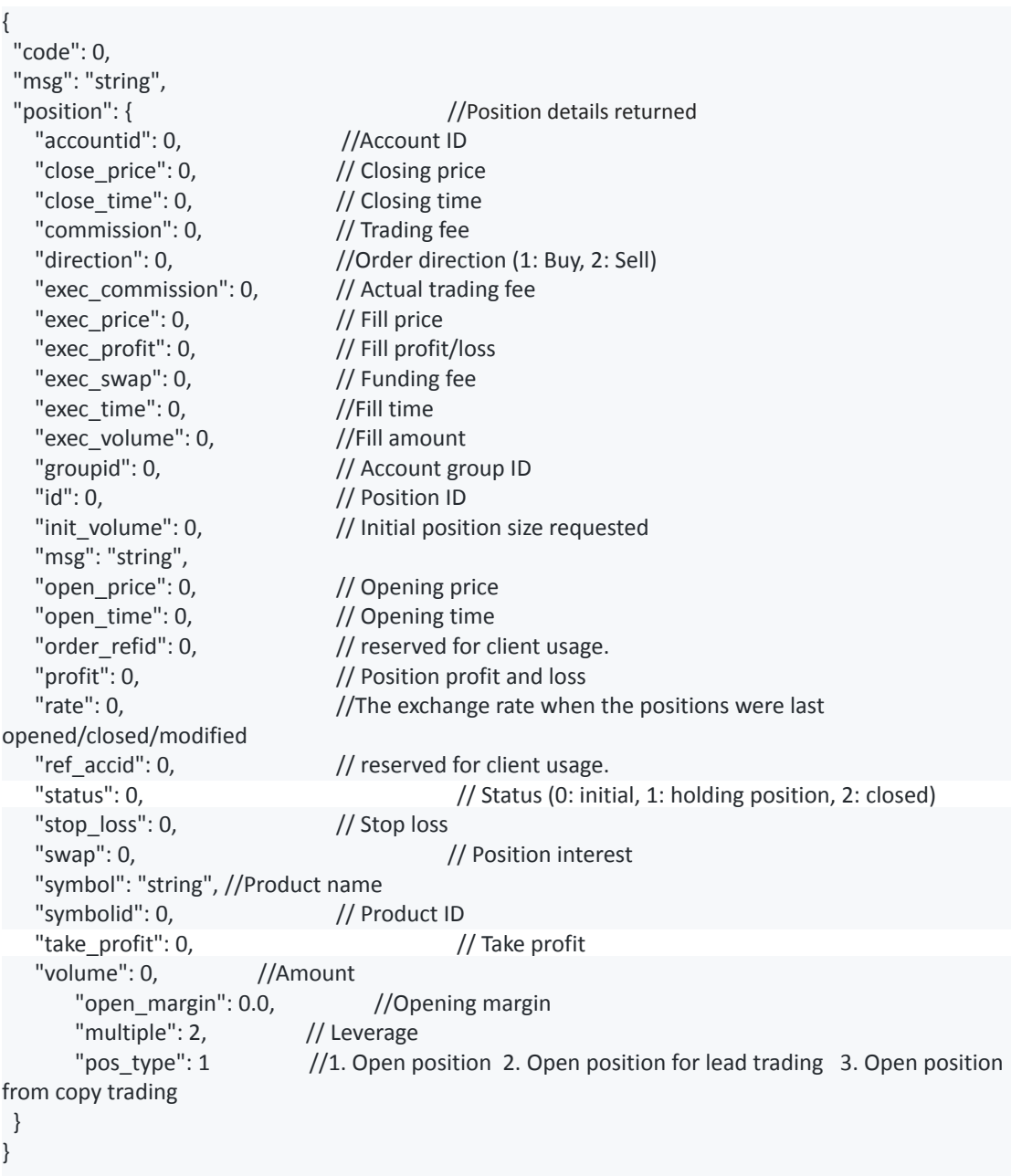

## **Modify positions**

POST /v1/account/updateposition **Parameters:**

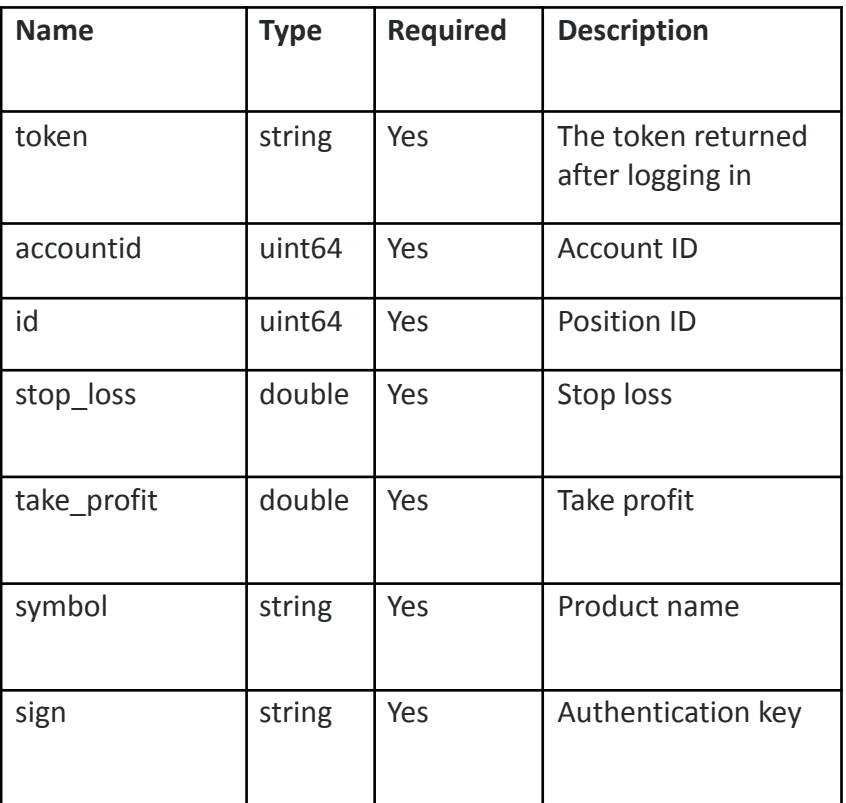

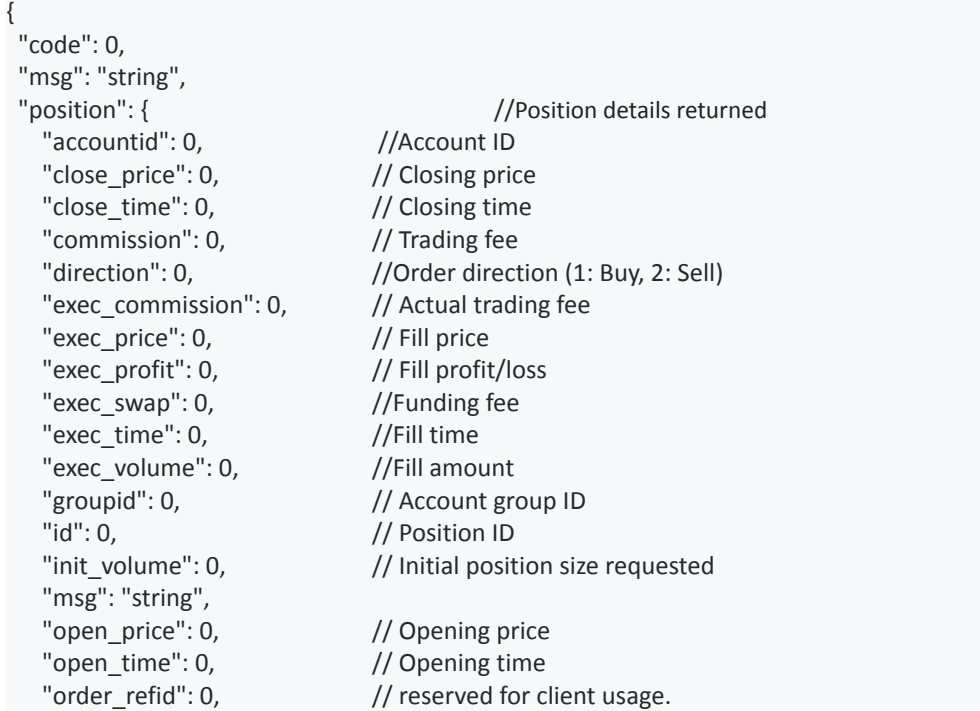

```
"profit": 0, \frac{1}{2} Position profit and loss
    "rate": 0, \frac{1}{1} \frac{1}{1} \frac{1}{1} \frac{1}{1} \frac{1}{1} \frac{1}{1} \frac{1}{1} \frac{1}{1} \frac{1}{1} \frac{1}{1} \frac{1}{1} \frac{1}{1} \frac{1}{1} \frac{1}{1} \frac{1}{1} \frac{1}{1} \frac{1}{1} \frac{1}{1} \frac{1}{1} \frac{1}{1} \frac{1}{1} opened/closed/modified
    "ref_accid": 0, \frac{1}{2} // reserved for client usage.<br>"status": 0, \frac{1}{2} // Status (0: init
                                         \frac{1}{10} Status (0: initial, 1: holding position, 2: closed)<br>\frac{1}{2} Stop loss
    "stop_loss": 0,
    "swap": 0, \frac{1}{2} // Position interest
    "symbol": "string", //Product name
    "symbolid": 0, // Product ID
    "take_profit": 0, \frac{1}{2} // Take profit
    "volume": 0, //Amount
         "open_margin": 0.0, //Opening margin
         "multiple": 2, // Leverage
        "pos_type": 1 //1. Open position 2. Open position for lead trading 3. Open position
from copy trading
}
}
```
## **Pending orders**

POST /v1/account/openpending **Parameters**

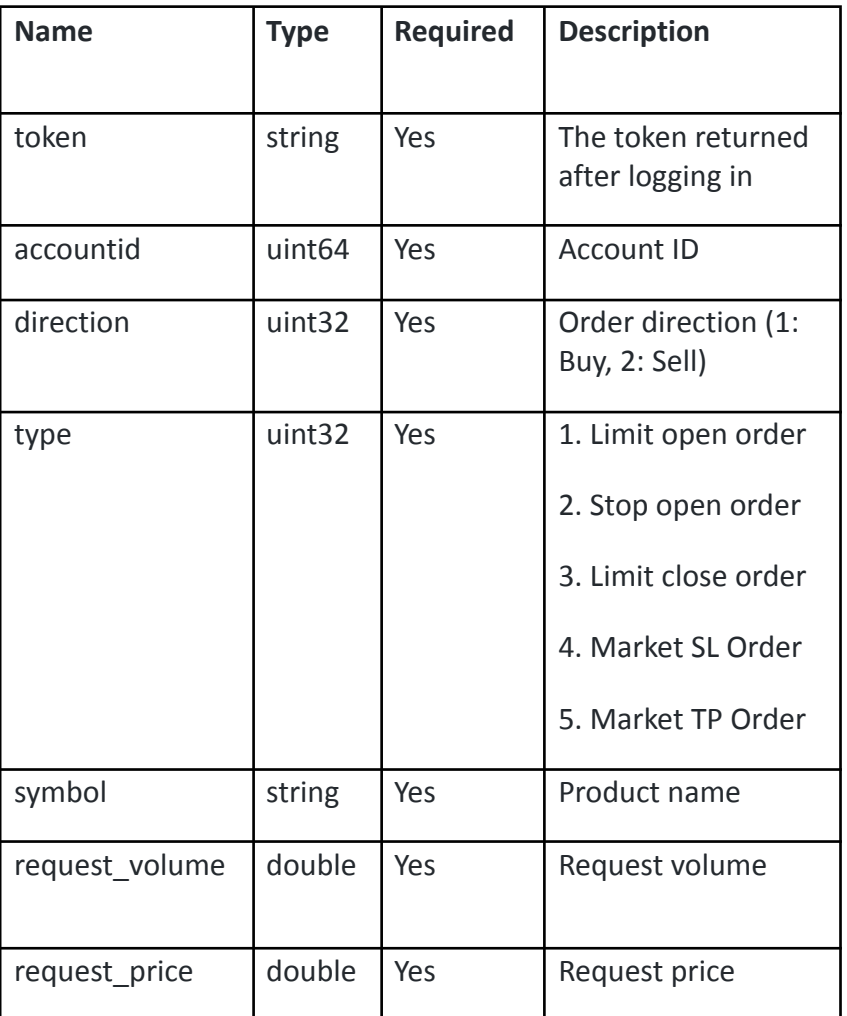

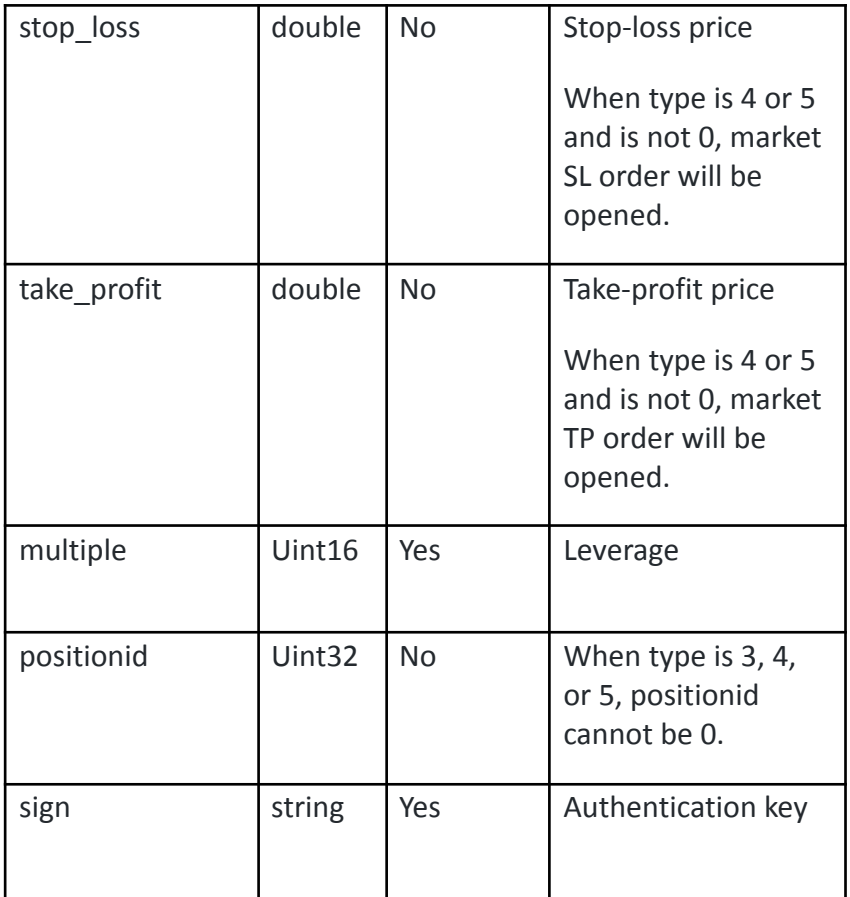

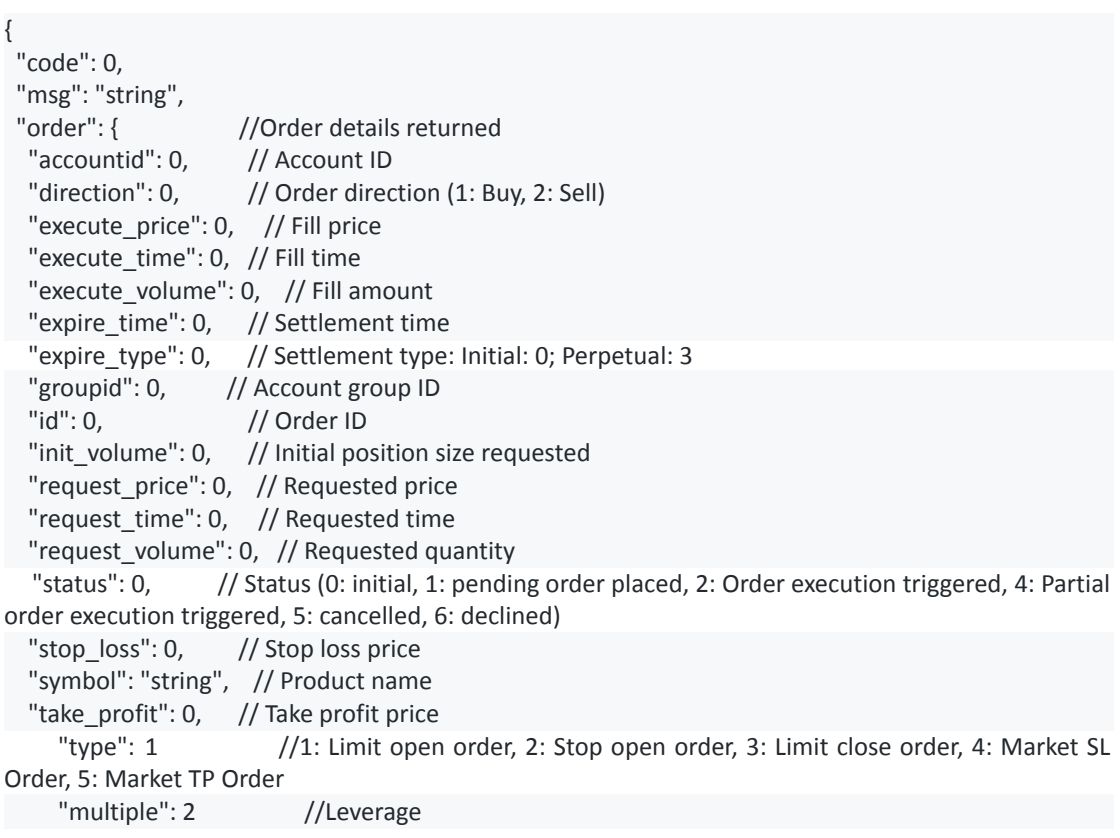

## **Modify pending orders**

POST /v1/account/updatepending **Parameters:**

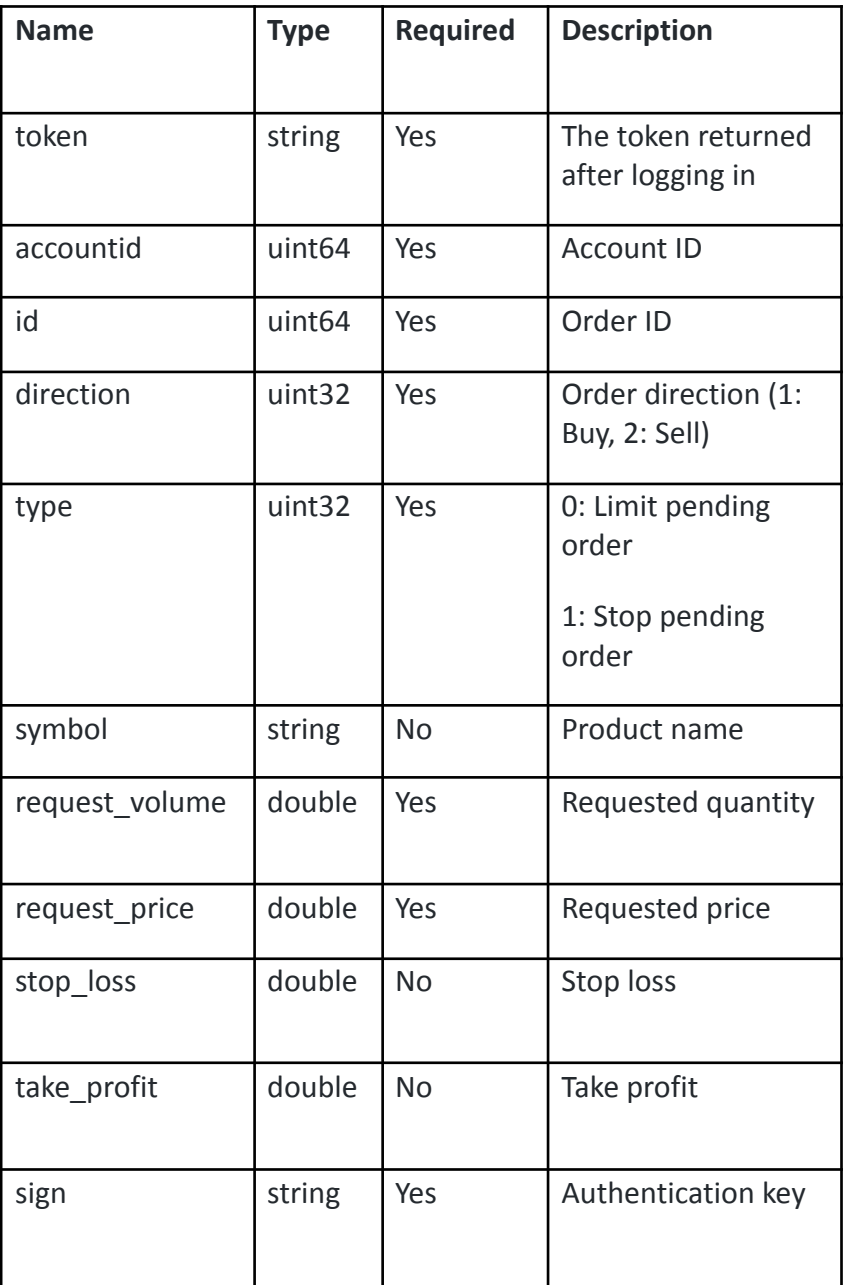

```
{
```
- "code": 0,
- "msg": "string",
	- //Order details returned

```
"accountid": 0, //Account ID
  "direction": 0, // Order direction (1: Buy, 2: Sell)
  "execute_price": 0, // Fill price
  "execute_time": 0, // Fill time
  "execute_volume": 0, // Fill amount
  "expire_time": 0, // Settlement time
  "expire_type": 0, // Settlement type: Initial: 0; Perpetual: 3
  "groupid": 0, // Account group ID<br>"id": 0, // Order ID
                     // Order ID
  "init_volume": 0, // Initial position size requested
  "request_price": 0, // Requested price
  "request_time": 0, // Requested time
  "request_volume": 0, // Requested quantity
  "status": 0, \frac{1}{3} Status (0: initial, 1: pending order placed, 2: Order execution triggered, 4: Partial
order execution triggered, 5: cancelled, 6: declined)
  "stop_loss": 0, // Stop loss
  "symbol": "string", //Product name
  "take_profit": 0, // Take profit
     "type": 1 //1: Limit open order, 2: Stop open order, 3: Limit close order, 4: Market SL
Order, 5: Market TP Order
     "multiple": 2 //Leverage
}
}
```
## **Cancel pending orders**

POST /v1/account/cancelpending **Parameters:**

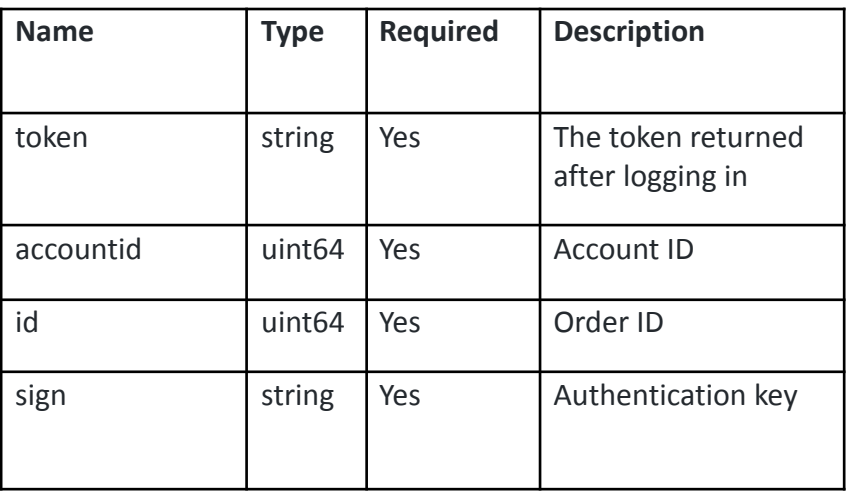

### **Responses:**

{ "code": 0,

```
"msg": "string",<br>"order": {
                   //Order details returned
  "accountid": 0, //Account ID
  "direction": 0, // Order direction (1: Buy, 2: Sell)
  "execute_price": 0, // Fill price
  "execute_time": 0, // Fill time
  "execute_volume": 0, // Fill amount
  "expire_time": 0, // Settlement time
  "expire_type": 0, // Settlement type: Initial: 0; Perpetual: 3
  "groupid": 0, // Account group ID
  "id": 0, // Order ID
  "init_volume": 0, // Initial position size requested
  "request_price": 0, // Requested price
  "request_time": 0, // Requested time
  "request_volume": 0, // Requested quantity
  "status": 0, // Status (0: initial, 1: pending order placed, 2: Order execution triggered, 4: Partial
order execution triggered, 5: cancelled, 6: declined)
  "stop_loss": 0, // Stop loss
  "symbol": "string", //Product name
 "take_profit": 0, // Take profit
    "type": 1 //1: Limit open order, 2: Stop open order, 3: Limit close order, 4: Market SL
Order, 5: Market TP Order
    "multiple": 2 //Leverage
}
}
```
## **Access the list of executed orders of the day**

GET /v1/account/dealTodayList **Parameters:**

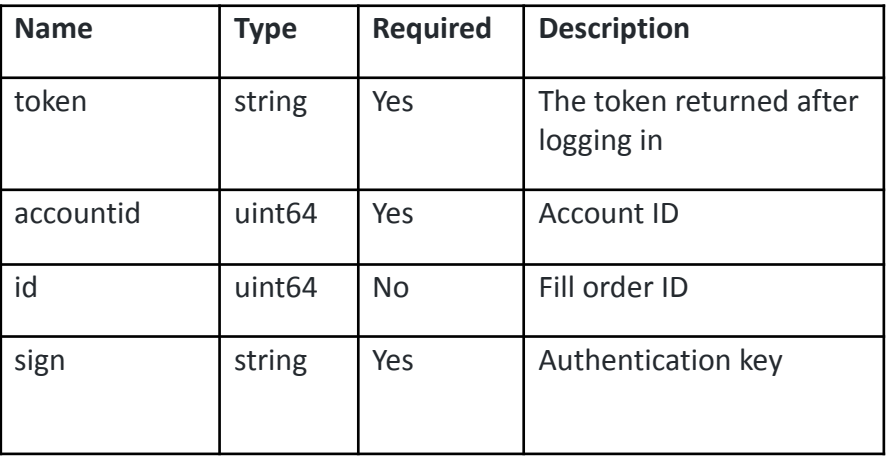

```
{
{
"code": 0,
 "msg": "string",
 "settlement_time": 0,
 "orders": [
     {
       "accountid": 0, // Account ID
       "groupid": 0, // Account group ID
   "direction": 1, // Direction: 1=Buy; 2=Sell
   "exec_price": 0, //Fill price<br>"exec_time": 0, //Fill time
   "exec_time": 0, //Fill time
   "exec_volume": 0, //Fill amount
   "id": 0, // Account ID
   "positionid": 0, // Position ID
   "profit": 0, // Position profit and loss
   "reason": 0, \frac{1}{2} 1-Open position 2-Close position
   "src_price": 0, //Opening price
   "src_time": 0, //Opening time
   "src_volume": 0, //Open position amount
   "status": 0, //Status
   "swap": 0, //Position interest
   "symbol": "string", //Product name
       "order_type": 0", //(1: Open position at market price; 2:Open position at limit price; 3: Open
position at stop limit price; 4,5,6,8,9: Close position; 7: Forced liquidation; 12: Modify position)
       "commission": 0.0, //Trading fee
       "multiple": 0 //Leverage
 }
]
}
```
## **Access P/L list of the day**

```
GET /v1/account/profitTodayList
Parameters:
```
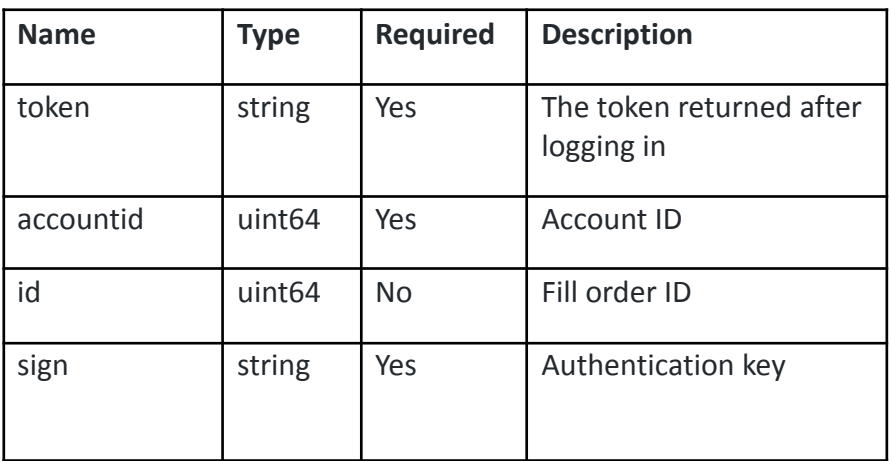

```
{
{
"code": 0,
 "msg": "string",
  "settlement_time": 0,
 "orders": [
  {
       "accountid": 0, // Account ID
       "groupid": 0, // Account group ID
   "direction": 1, // Direction: 1=BUY; 2=SELL
   "exec_price": 0, //Fill price<br>"exec_time": 0, //Fill time
   "exec_time": 0, //Fill time
   "exec_volume": 0, //Fill amount
   "id": 0, // Account ID
   "positionid": 0, // Position ID
   "profit": 0, // Position profit and loss
   "reason": 0, // 1-Open position; 2-Close position
   "src_price": 0, //Opening price
   "src_time": 0, //Opening time
   "src_volume": 0, //Open position amount
   "status": 0, //Status
   "swap": 0, //Position interest
   "symbol": "string", //Product name
       "order_type": 0", //(1: Open position at market price; 2:Open position at limit price; 3: Open
position at stop limit price; 4,5,6,8,9: Close position; 7: Forced liquidation; 12: Modify position)
       "commission": 0.0, //Trading fee
       "multiple": 0 //Leverage
 }
]
}
```
## **Access list of pending orders**

GET /v1/account/orderList **Parameters:**

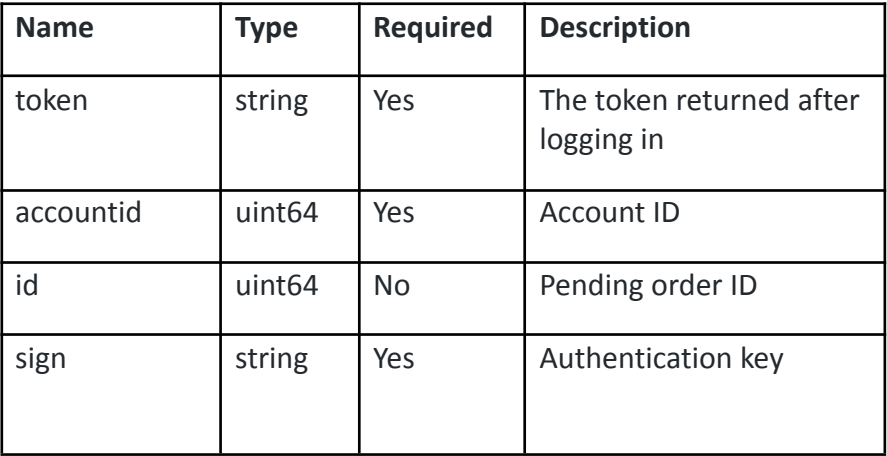

```
{
 "code": 0,
 "msg": "string",
 "orders": [
 {
 "accountid": 0, // Account ID
  "direction": 0, // Order direction (1: Buy, 2: Sell)
  "execute_price": 0, // Fill price
  "execute_time": 0, // Fill time
  "execute_volume": 0, // Fill amount
  "expire_time": 0, // Settlement time
  "expire_type": 0, // Settlement type: Initial: 0; Perpetual: 3
  "groupid": 0, // Account group ID
  "id": 0, // Order ID
  "init_volume": 0, // Initial position size requested
  "request_price": 0, // Requested price
  "request_time": 0, // Requested time
  "request_volume": 0, // Requested quantity
  "status": 0, // Status (0: initial, 1: pending order placed, 2: Order execution triggered, 4: Partial
order execution triggered, 5: cancelled, 6: declined)
  "stop_loss": 0, // Stop loss
  "symbol": "string", //Product name
  "take_profit": 0, // Take profit
    "type": 0 //1: Limit open order, 2: Stop open order, 3: Limit close order, 4: Market SL
Order, 5: Market TP Order
    "multiple": 2 //Leverage
 }
]
}
```
# **3. Check transaction history**

## **Request P/L history**

GET /v1/user/ getProfitReport **Parameters:**

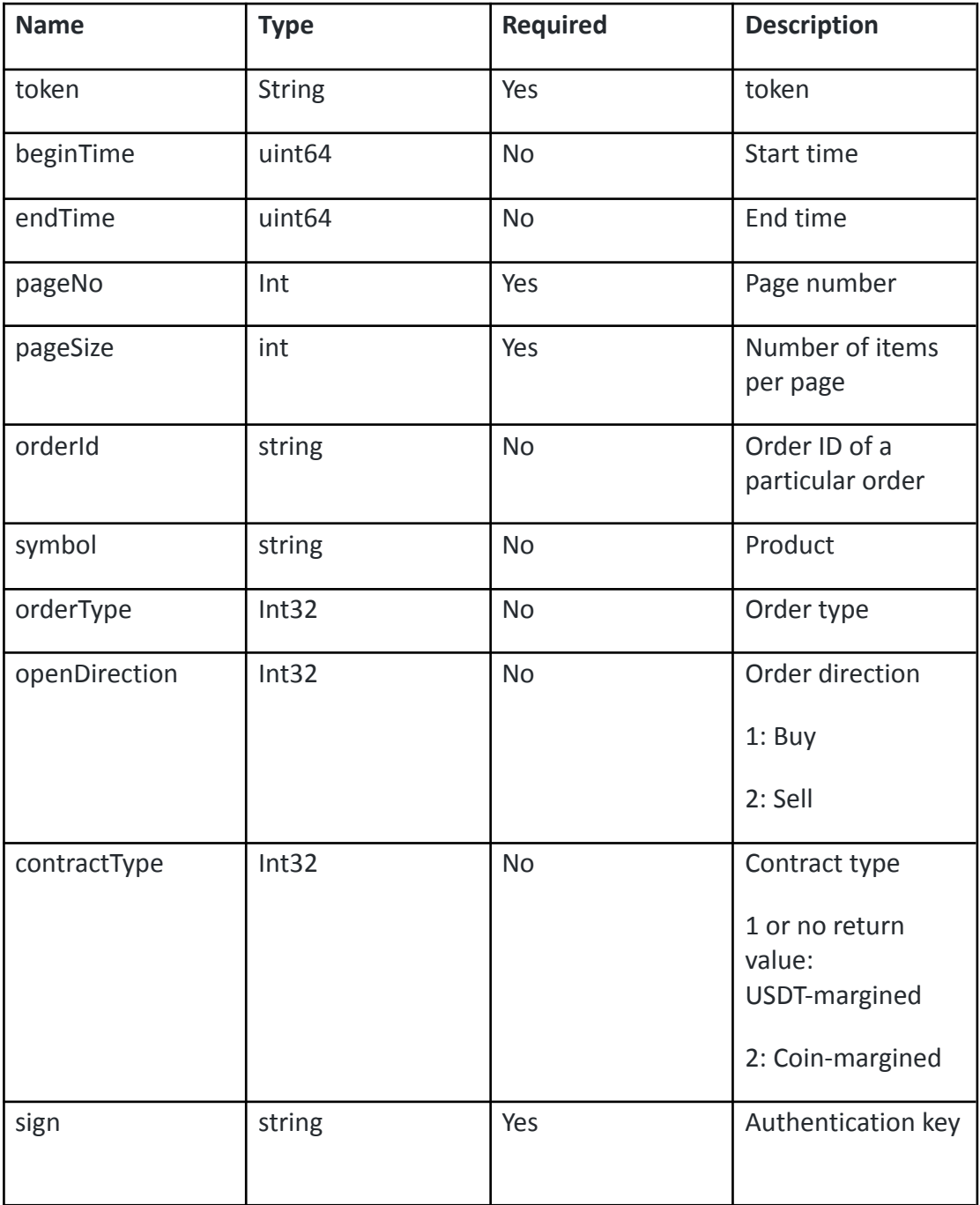

{ "list": [ { "dealId": "10000033", //Transaction ID "symbol": "GWFX/USD/GTS/MM/STD/0/A/BCHUSD",//Product "orderType": 1,  $//Order$ "openDirection": "BUY",  $/$ /Open order direction "openPrice": 132.1, The Contract of Contract of Contract of Contract of Contract of Contract of Contract of Co "tradeVolume": 0.1,  $\blacksquare$ "tradePrice": 132.1,  $\sqrt{C}$  //Close order price "digits": 2,  $\blacksquare$  $"swap": 0,$  //Interest "commission": 0,  $\sqrt{ }$  //Trading fee "profit": 0,<br>"openNo": "10000013" //Profit and loss //Position number "openNo": "10000013" "openTime": 0 //Open order time "tradeTime": 0 //Close order time "remark": "" //Remarks "multiple": 10 //Leverage "productName": "btc" //Product name "currency": "usdt" //Currency }, { "dealId": "10006593", "symbol": "GWFX/USDT/GTS/MM/STD/0/A/ETHUSDT5x", "orderType": 1, "openDirection": "BUY", "openPrice": 162.87, "tradeVolume": 0.1, "tradePrice": 196.69,

} ],

"digits": 2,  $\blacksquare$ "swap": 0, "commission": 0, "profit": 3.38, "openNo": "10002849" "openTime": 0 //Open order time "tradeTime": 0 //Close order time "remark": "" //Remarks "multiple": 10<br>"productName": "btc" //Leverage //Product name //<br>"product name": "btc" //Product name "productName": "btc" "currency": "usdt" //Currency "pageNo": 1,  $\sqrt{P}$  //Page number "pageSize": 2,  $\sqrt{ }$  // Number of items per page "totalSize": 10,  $\sqrt{7}$  //Total number of records "totalPage": 0,  $//Total number of pages$ "subTradeVolume": 0,  $//Close order size - Subtotal$ "subSwap": 0,  $\blacksquare$ "subProfit": 0,  $//Profit$  and loss - Subtotal "subCommission": 0,  $/$ /Trading fee - Subtotal "totalTradeVolume": 0,  $//Close order size - Total$ "totalSwap": 0,  $//$ Interest - Total "totalProfit": 0,  $//Profit and loss - Total$ 

```
"totalCommission": 0, <br>"code": 0, //Trading fee - Total //Code": 0, //Trading fee - Total //Return code
"code": 0, //Return code
}
```
//Return description

## **Request transaction history**

GET /v1/user/ getTradeReport **Parameters:**

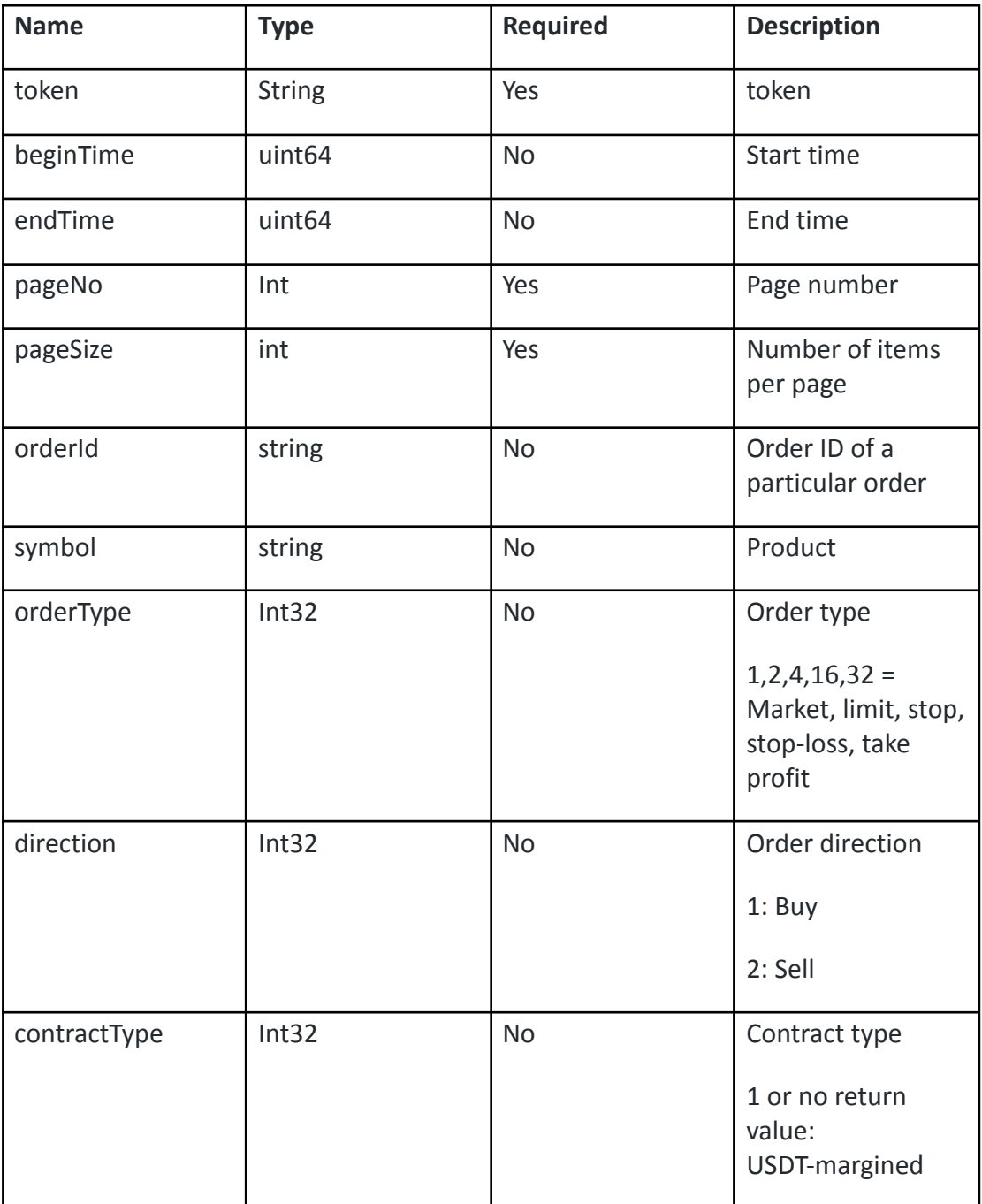

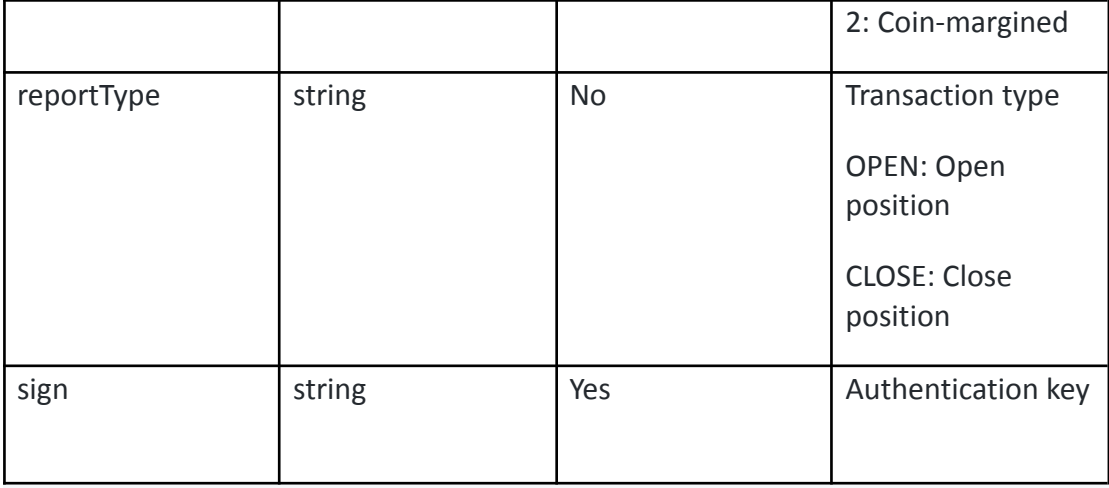

```
{
"list": [
 {
 "execTime": 1551258517000, \sqrt{ }"dealId": "10000030", //Transaction ID
 "symbol": "GWFX/USD/GTS/MM/STD/0/A/BTCUSD", //Product
 "orderType": 1, //Order"reportType": "OPEN", //Contract type
 "direction": "BUY", //Direction
 "execPrice": 3810.4, //Fill price
 "execVolume": 1, //Fill amount
 "positionId": "10000012", //Position ID
 "commission": 0, //Commission
 "remark": "" //Remarks
 "digits": 2 //Number of decimal places
 "multiple": 10 //Leverage
 "productName": "" //Product name
 "currency": "" //Currency
 "stoploss": "" //Stop loss
 "takeprofit": "" //Take profit
 "profit": "" //Profit and loss
 "stoptime": 0<br>
"openmargin": ""<br>
"openmargin": ""<br>
//Margin for ope
                              //Margin for opening position
 "openPrice": "" //Open order price
    "closePrice": "" //Closing price
 "swap": "" //Interest
 },
 {
 "execTime": 1551258517000,<br>"dealId": "10000030", //Transaction ID/
 "dealId": "10000030",
 "symbol": "GWFX/USD/GTS/MM/STD/0/A/BTCUSD", //Product
 "orderType": 1, //Order"reportType": "OPEN", //Contract type
 "direction": "BUY", //Direction
 "execPrice": 3810.4, //Fill price
 "execVolume": 1, //Fill amount
 "positionId": "10000012",<br>"commission": 0, //Commission": 0,
 "commission": 0,
 "remark": "" //Remarks
```
"multiple": 10 //Leverage "productName": "" //Product name "currency": "" "stoploss": "" //Stop loss "takeprofit": "" //Take profit "profit": "" //Profit and loss "openPrice": "" //Open order price "swap": "" //Interest } ], "subtotalVolume": 1, //Subtotal "totalVolume": 5, //Total "pageNo": 1,  $\sqrt{P}$  //Page number

"digits": 2 //Number of decimal places

//Set TP/SL time "openmargin": "" //Margin for opening position "closePrice": "" //Closing price

"pageSize": 2,  $\sqrt{}$  // Number of items per page "totalPage": 1,  $//Total number of pages$ "totalSize": 10,<br>"code": 0, //Total number of records<br>//Return code/ "code": 0, //Return code //Return description

## **Request pending order history**

GET /v1/user/ getHisOrder **Parameters:**

}

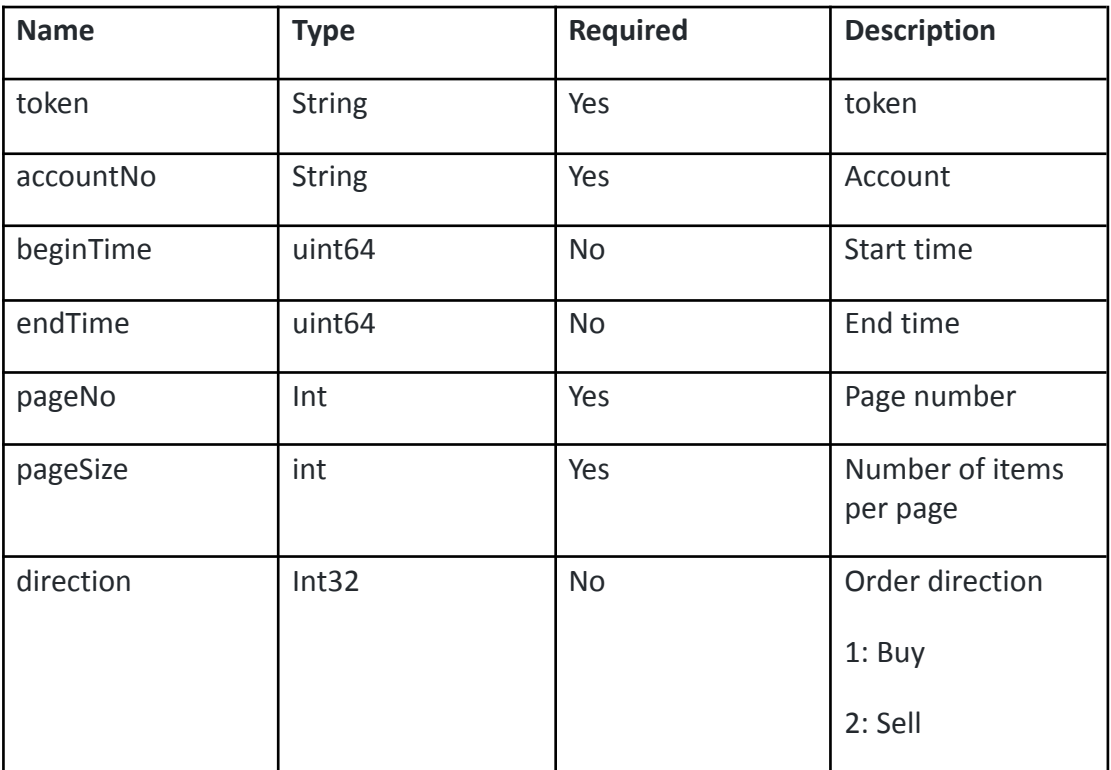

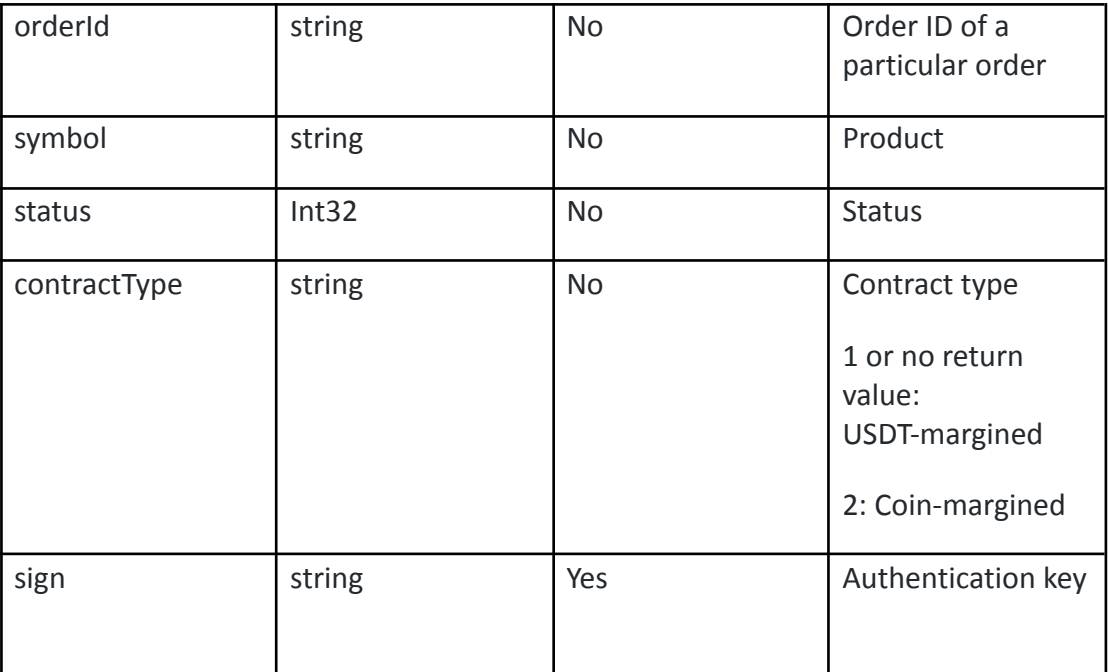

{

```
"list": [
   {
    "expireType": 1,<br>questTime": 1551258517000, \frac{1}{2} //Settlement type: Initial: 0; Perpetual: 3
  "requestTime": 1551258517000,
  "orderId": 10000030, //Pending order number
  "symbol": "GWFX/USD/GTS/MM/STD/0/A/BTCUSD", //Product
  "kind": 1, //Order type
                                          //Contract type
  "direction": "BUY", //Direction
  "requestVolume": "3810.4", \frac{1}{2} //Order size
  "execPrice": "0.00", \sqrt{F} //Fill price
    "digits": 2, \frac{1}{2} //Number of decimal places
  "requestPrice": "0.00", //Pending order price
  "status": "", \sqrt{5} //Status
  "stoploss": "0.00" //Stop loss
    "dealid": "0.00" //Transaction ID
    "exectime": 0 //Trading time
    "multiple": 10 //Leverage
    "productName": "" //Product name
    "currency": "usdt" //Currency
    "commission": "0.00" //Trading fee
 }
],
"totalPage": 2, \frac{1}{2} //Total number of pages<br>"pageNo": 1, \frac{1}{2} //Page number
"pageNo": 1,<br>
"pageSize": 2,<br>
"pageSize": 2,
                                   // Number of items per page
"totalSize": 10, \sqrt{7}Total number of records
"code": 0, //Return code
                                   //Return description
}
```
## **Request transaction details**

### GET /v1/user/ getReportDeal **Parameters:**

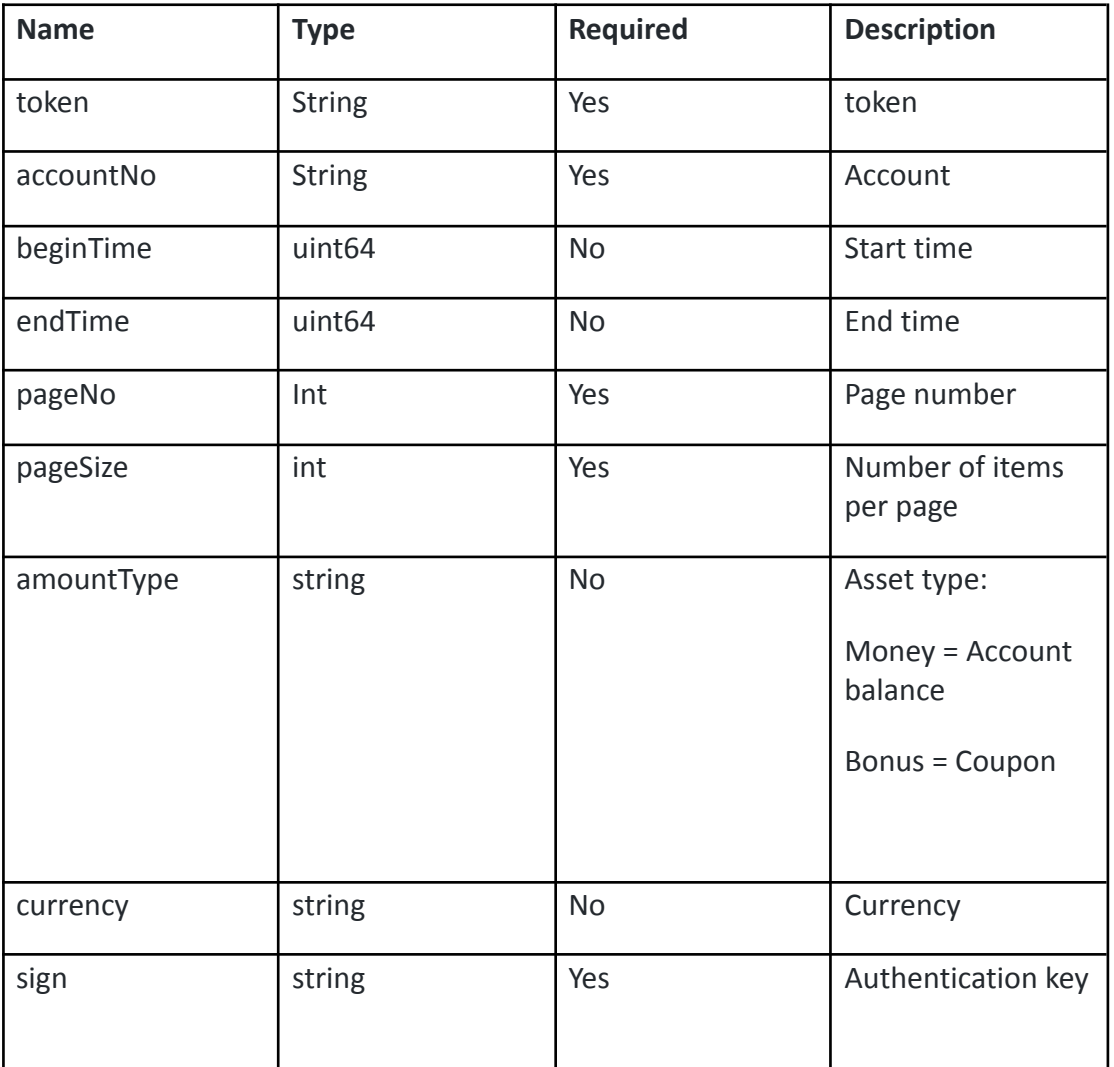

### Responses:

{

```
"list": [
{
  "joinTime": 1551258494000, //Time
  "reportType": 102,<br>"amountSrc": 0, //Amou
  "amountSrc": 0, //Amount before change<br>"amountDst": 146900, //Amount after change
  "amountDst": 146900,<br>"income": 146900, //Amount of deposit ma
     ome": 146900,<br>
"expenditure": 146900, //Amount of withdrawal ma
                                       //Amount of withdrawal made<br>//Transaction number
  "proposalno": "TD190227A00638",
  "remark": "N/A" //Remarks
     "adjustSubType": "" //Sub type<br>"coinType": "" //Not in use
     "coinType": ""
     "dealType": "" //Not in use
     "currency": "" //Not in use
},
{
 "joinTime": 1551258494000, //Time
  "reportType": 102, //Item
```

```
"amountSrc": 0, //Amount before change
  "amountDst": 146900, //Amount after change
  "income": 146900, //Amount of deposit made"expenditure": 146900,<br>
\frac{1}{2} //Amount of withdrawal made<br>
\frac{1}{2} //Transaction number
  "proposalno": "TD190227A00638", //Transaction //<br>"remark": "N/A" //Remarks
  "remark": "N/A"
     "adjustSubType": "" //Sub type
     "coinType": "" //Not in use
     "dealType": "" //Not in use
     "currency": "" //Not in use
 }
],<br>"totalIncome": "",
                                 //Total amount of deposit made
 "totalExpenditure": "", \frac{1}{2} //Total amount of withdrawal made
"subIncome": "0", \frac{1}{2} //Subtotal amount of deposit made
"subExpenditure": "0", \frac{1}{2} //Subtotal amount of withdrawal
made
"pageNo": 1, \sqrt{P} //Page number
"pageSize": 2, \sqrt{ } // Number of items per page
"totalPage": 1, //Total number of pages"totalSize": 10, \sqrt{7}Total number of records
"code": 0,<br>"msg": "SUCC"                   //Return code<br>//Return descr
                                          //Return description
}
```
### **Request product introduction**

GET /v1/user/ getSymbolDetail

### **Parameters:**

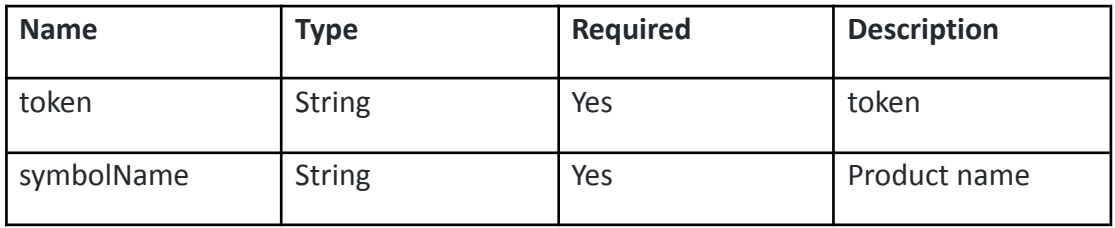

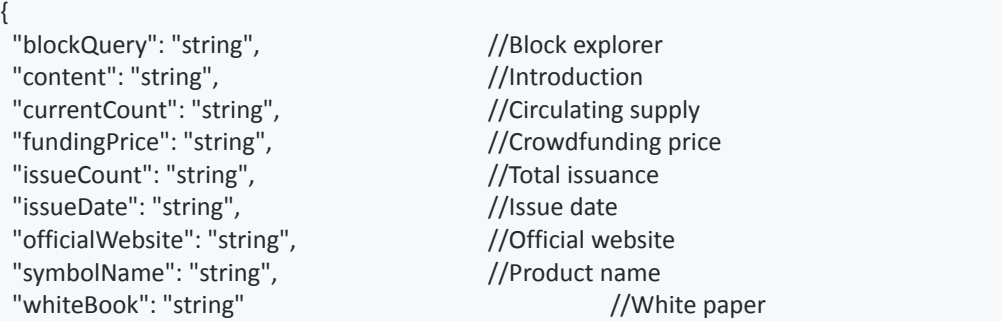

"msg": "string",  $//$ Return description

## **4. Check deposit and withdrawal history**

## **Check deposit address**

GET v1/mobi /QueryCoinAddress

### **Parameters:**

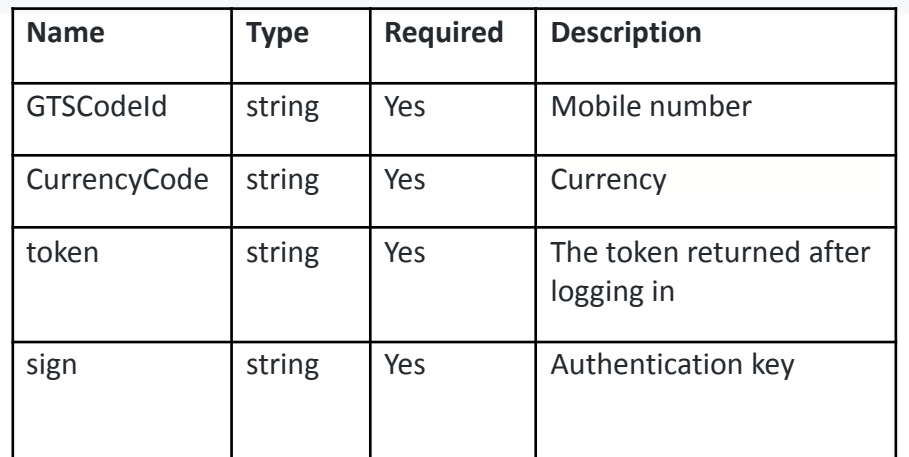

### **Response:**

```
{
"result": 0,
"Data": {
 "address": "2ND4D2mttFDYkVAv2232bS9qidb8oTSGBTr", //Deposit address
 "currency": "btc" //Currency
},
"comment": ""
}
```
### **Access withdrawal address**

GET v1/mobi/QueryCurrenyAddress **Parameters:**

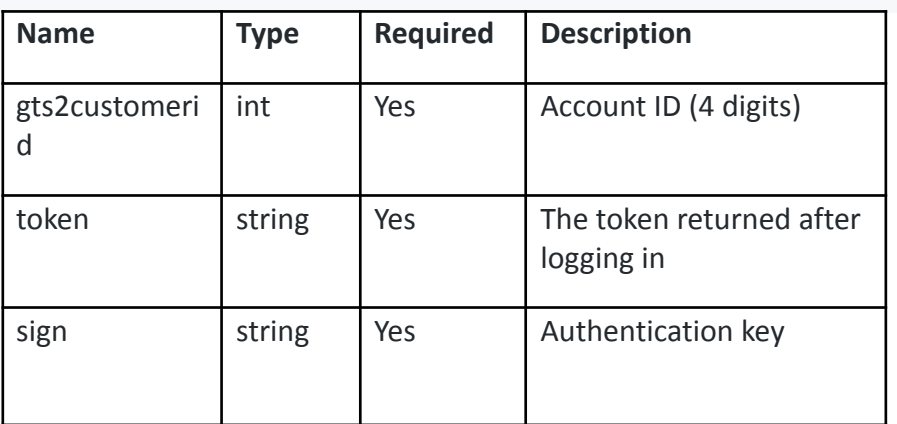

### **Responses:**

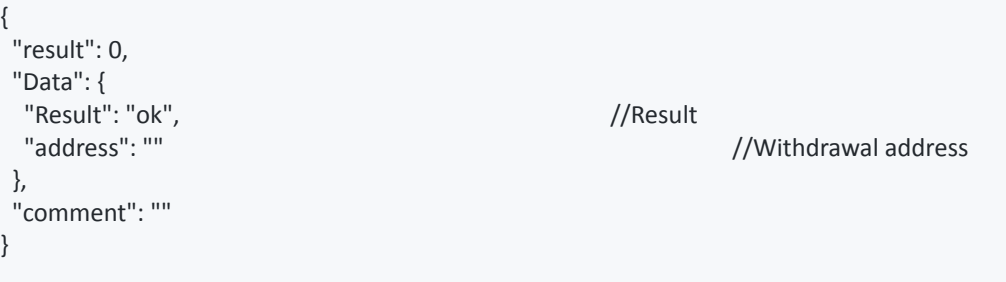

## **Check deposit history (including subtotal and total data)**

GET v1/mobi/QueryWithdrawalSaveRecord

### **Parameters**

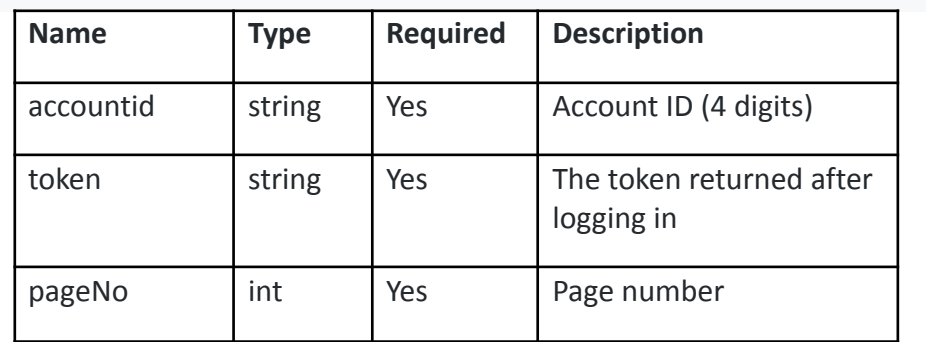

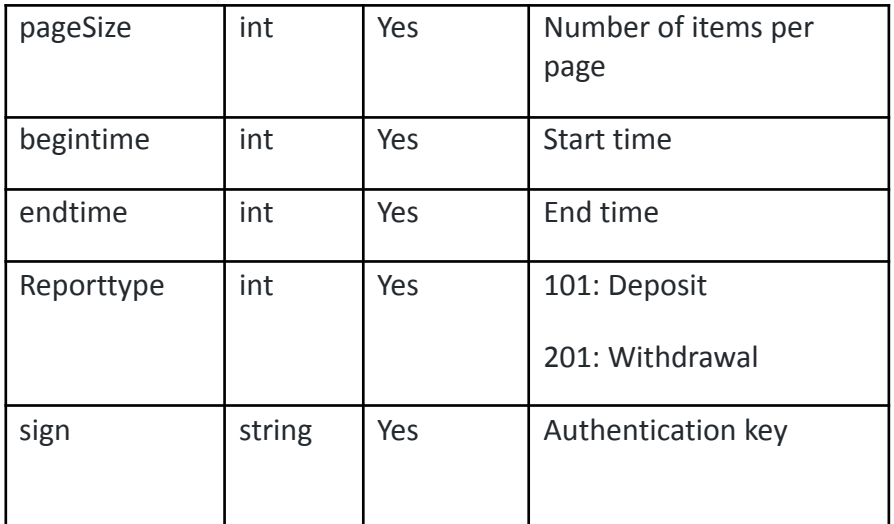

```
Responses:
```

```
{
"result": 0,
"Data": [
 {
  "OrderID": "TD190319A00656", //Transaction number
  "Time": 1552965530000, //Time //Time<br>"AmountSrc": 81278.8, //Amou
  "Income": 391.3, //Income<br>"AmountDst": 81670.1 //Amount
 }
],
"comment": ""
}
```

```
//Amount before trading
//Amount after trading
```
## **Check deposit and withdrawal history**

GET v1/mobi/QueryInOutCoinRecord **Parameters:**

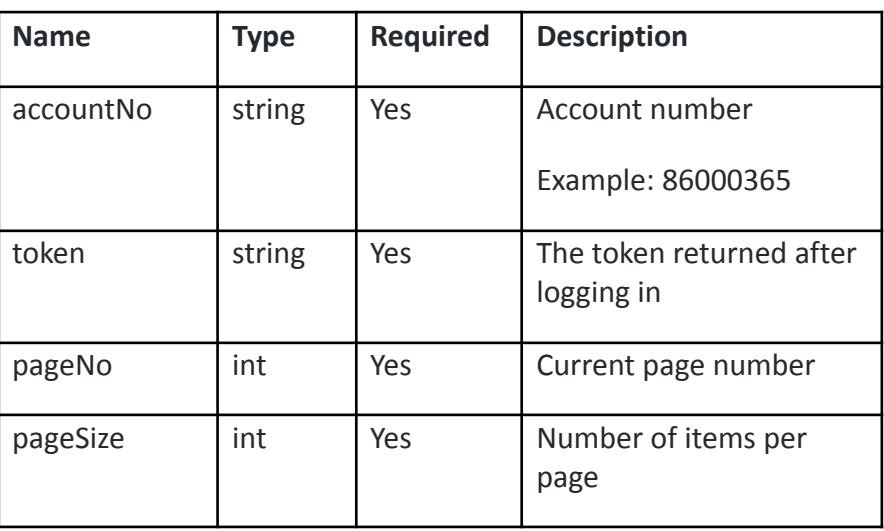

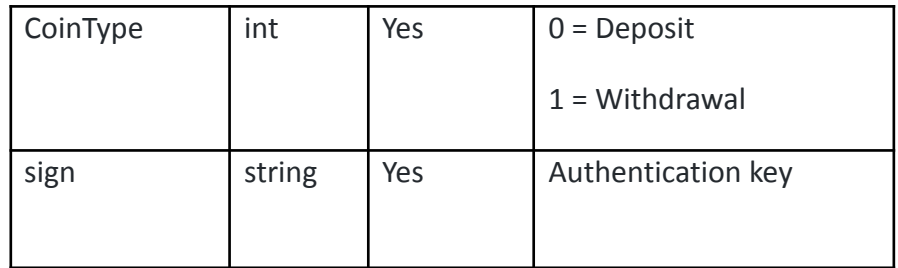

```
{
 "result": 0,
 "Data": [
  {
   "Currency": "USDT", //Currency
   "OrderID": "P190719A00109", //Order number
   "Volume": 100, // Amount
   "Time": 1563504912477,<br>"Status": "2",
                                                   //Deposit and withdrawal status (2-Arrived;
   1-Processing; 0-Confiscated )<br>"TradeID": "",
                                    Transaction ID/<br>//Withdrawal fees/
   "commission": 1.234,<br>"Proposal Status": ""
                                  //Request status (0: To be confirmed; 1: To be approved; 2:
Approved; -1: Review failed; -2:Expired)
 }
 ],
 "comment": ""
}
```
## **Check if deposit and withdrawal are supported**

GET v1/mobi /QueryInOutCoin

### **Parameters:**

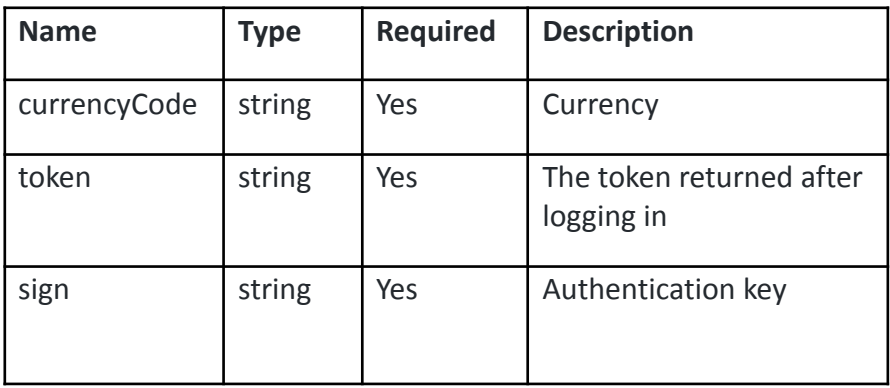

```
{
 "result": 0,
 "Data": {
 },
 "comment": ""
}
```
"EnableAddCoin": true,  $\frac{1}{2}$  //Is crypto deposit supported "EnableOutCoin": true  $\sqrt{2}$  //Is crypto withdrawal supported

## **Check deposit and withdrawal fees**

v1/mobi /QueryInOutCoinFee

### **Parameters:**

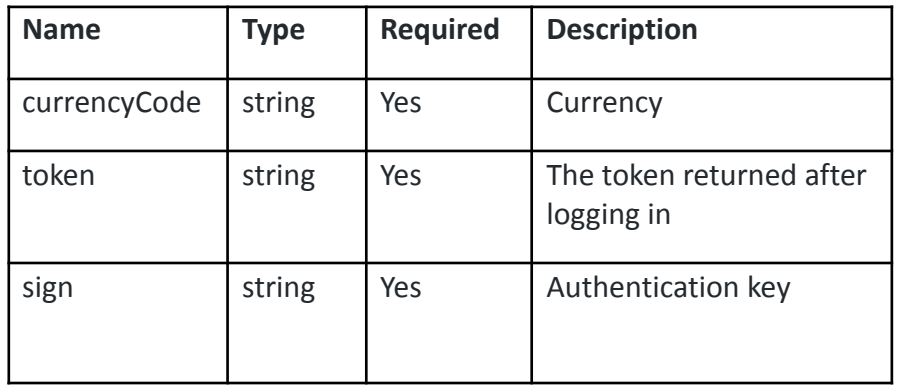

### **Responses:**

```
{
 "result": 0,
 "Data": {
 },
 "comment": ""
}
```
"FeeIn": 1,<br>"FeeOut": 1.2 (/Crypto deposit fee rate //Crypto withdrawal fee r //Crypto withdrawal fee rate